The Stata Journal  $(yyyy)$  ii, Number nn, pp. 1–3

## Stata tip 124: Passing temporary variables to subprograms

Maarten L. Buis University of Konstanz Department of History and Sociology Konstanz, Germany maarten.buis@uni-konstanz.de

A useful tool when programming in Stata is the temporary variable, which can be created using the tempvar command, see  $[P]$  macro. when it is convenient to store intermediate steps in a temporary variable, the tempvar will reserves a variable name for that temporary variable that is guaranteed not to exist in your current dataset. That way your program will not accidentally overwrite an already existing variable. The tempvar command will also ensure that that temporary variable will be removed once the program that created it is finished. That way your program will not clutter the user's dataset with unwanted intermediate results. Similarly, one can create temporary scalars and matrices with the tempname command (also see: [P] macro). Another useful tool when programming in Stata is to break up larger programs in a number of smaller sub-routines. This is a way to keep longer programs organized, making it easier to write, debug, certify and maintain them. Sometimes the creation of temporary results in a temporary variable is a good candidate for such a sub-routine. If we use tempvar or tempname in that sub-routine, the temporary variable, scalar or matrix will be deleted as soon as the sub-routine is finished. So that is, in this case, not what we want.

To use the temporary objects created or changed in subroutines in the main program we need to use tempvar or tempname in the main program and pass that name to the sub-routine. Consider the example below:

. clear all . set seed 1234567 . program define mainprog 1. tempvar random 2.  $qui$  gen  $\text{random} = 3$ . 3. tempname mean<br>4 scalar `mean´  $scalar 'mean' = 2$ 5. subprog, random(`random´) mean(`mean´) 6. sum `random´ 7. end . . program define subprog 1. syntax, random(name) mean(name)<br>2 aui replace random: = rnormal( 2. qui replace `random´ = rnormal(`mean´) 3. end . . sysuse auto, clear (1978 Automobile Data) . mainprog Variable | Obs Mean Std. Dev. Min Max

C yyyy StataCorp LP st0001

2 State tip 124

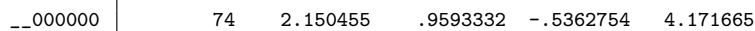

In line 1 of mainprog a variable name was chosen that does not exist in the current data, and this variable name is stored in the local macro 'random'. In line 2 this name was used to create a variable. In lines 3 and 4 a temporary scalar 'mean' is created. In line 5 the names of the temporary variable and the temporary scalar are passed on to subprog in the options random() and mean(). Notice, that when subprog runs mainprog is not yet finished, so variables created with tempvar and matrices and scalars created with tempname still exist. Line 1 of subprog means that subprog expects two options containing a name, and that that name will be stored in the local macros 'random' and 'mean'. Line 2 of subprog than changes the temporary variable using the temporary scalar. Now we go back to line 6 of mainprog, which uses that changed temporary variable. After that mainprog ends and the temporary variable 'random' and temporary scalar 'mean' are deleted.

The same logic can also be used to pass temporary variables, matrices and scalars to Mata functions: As long as the program that created them has not finished the objects exist. All you need to do to pass them on, is to pass their names to the Mata function. For example, the program below does the same thing as the example above, except that it uses Mata for the subroutine.

```
. clear all
. mata
                                                 - mata (type end to exit) -: void mata_subprog(
> string scalar randomname,<br>> string scalar meanname) {
      string scalar meanname) {
>
      st view(random=., ., randomname)
> mean = st_numscalar(meanname)
>
> random[.,.] = rnormal(st_nobs(),1,mean,1)
> }
: end
.
. program define mainprog
  1. tempvar random
 2. qui gen `random´ = .<br>3. tempname mean
             tempname mean
  4. scalar `mean´ = 2
  5. mata: mata_subprog("`random´", "`mean´")
  6. sum `random´
  7. end
.
 . sysuse auto, clear
(1978 Automobile Data)
. mainprog
```
Variable | Obs Mean Std. Dev. Min Max

M. L. Buis 3

 $\begin{array}{cccc} -2000000 & 74 & 2.261774 & 1.051417 & -.1316733 & 4.615112 \end{array}$